## The CY43 MUSC environment

### Eoin Whelan & Emily Gleeson Met Éireann, Irish Meteorological Service

Contributions: Laura Rontu (FMI), Ulf Andrae (SMHI), Stephen Outten (NERSC), Wim de Rooy (KNMI),  $\therefore$ 

## The CY43 MUSC environment

1 System Dummy + 1 Physics Expert Met Éireann, Irish Meteorological Service

Contributions: Laura Rontu (FMI), Ulf Andrae (SMHI), Stephen Outten (NERSC), Wim de Rooy (KNMI),  $\therefore$ 

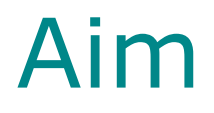

Provide an easy-to-use single column modelling environment with a selection of idealized test cases

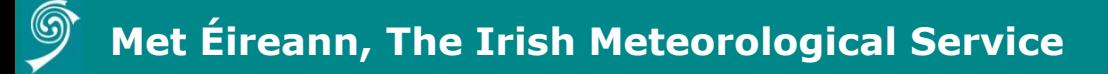

### **Outline**

- Background
- MUSC environment
- Plans

## Background

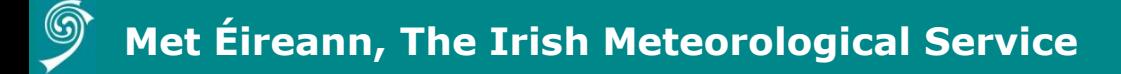

### Background

- Single column models represent a single model grid-point
- Allows all physical processes to be run in a vertical column
- Physical processes driven by largescale forcings

### Background

- MUSC: Modèle Unifié, Simple Colonne
- Pros:
	- Quick(er) to compile and quick to run
	- Useful for evaluating developments
	- Easy to add additional variable to output files
	- Useful for testing changes to physical processes
- Cons:
	- Difficult to specify large-scale forcing
	- 3D effects not represented

### Background (HIRLAM)

- 2011 Workshop hosted by FMI
	- KNMI CY33T1 Testbed (namelists)
	- MUSC user guide (diagnostic list)
	- MUSC presentation (output & tools)
	- cy38 with selection of idealized tests
	- <https://hirlam.org/trac/wiki/MUSC> <http://netfam.fmi.fi/muscwd11/>
- HIRLAM developments
	- Run script + hard-coded namelists
	- Idealized test cases not maintained
	- KNMI still using "old infrastructure"

# MUSC environment

… what we have "achieved" so far

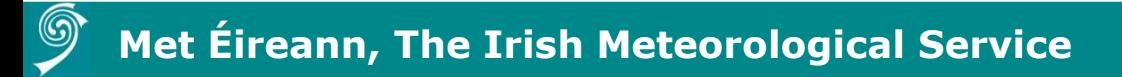

### MUSC: setup & compile

### **NAME**

musc\_setup.sh - Set up a new MUSC experiment

### **USAGE**

musc\_setup.sh -r <harmonie-release> -c <configuration> [ -C ] [ -h ]

### **DESCRIPTION**

Script to set up a new MUSC experiment.

### **OPTIONS**

-r harmonie-release

PATH to your Harmonie code directory

-c system-config

System confgiuration file. config-sh/config.<system-config> file must exist.

-C List available system-configurations.

-h Help! Print usage information

## MUSC: convert (Extract/FA/ASCII)

#### **NAME**

musc\_convert.sh - Convert MUSC input data (ascii2fa, fa2ascii, extr3d)

#### **USAGE**

musc\_convert.sh -d <data-dir> -c <conv-type> -n <musc-name-id> [ -l  $\lambda$  <lat, lon >  $\vert \vert$  -t <time hour>  $\vert$ 

#### **DESCRIPTION**

Script for generating input for MUSC. For now, this script must be executed from the experiment directory. This script uses gl grib api to convert the data.

#### **OPTIONS**

-d musc-data-dir

Specify PATH to MUSC data directory

-c conv-type

**extr3d** = extract MUSC input (FA format) from 3D HARMONIE files (An atmospheric file, a surface file and a physiography file are required as input).

**fa2ascii** = convert 1D MUSC FA input to ascii files to allow for editing (MUSC atm, sfx, pgd files needed as input)

**ascii2fa** = convert edited or unedited ascii files back to FA format

### MUSC: run!

#### **NAME**

musc\_run.sh - Run MUSC

#### **USAGE**

musc\_run.sh -d <musc-data-dir> -t <test-name> -n <musc-name-id>  $\lceil$  -m  $\rceil$  [ -h  $\rceil$ 

#### **DESCRIPTION**

MUSC experiments are contained within the MUSC test folder in util/musc/test/<test-name>. MUSC builds are contained in build/<br/>suild-name>.

#### **OPTIONS**

-d musc-data-dir

Specify PATH to MUSC data directory (downloaded created from https://hirlam.org/trac/raw-

attachment/wiki/HarmonieSystemDocumentation/MUSC/muscCY43InputData.tar.gz

#### -t test-name

Test name. Directory util/musc/test/<experiment-name> must exist, contain input files and contain namelist files.

-n musc-name-id

MUSC experiment id string.

### MUSC: run!

- What's available now:
	- **MUSC\_REF**: The reference test. Run from column extracted from 3D files. LS forcings poorly defined. "Only useful for singletimestep diagnostics."  $\odot$
	- **GABLS3**: Not working. Based on test provided for CY38 by Eric Bazile. Crashes on first timestep.  $\odot$
	- **ARMCU**: Technically working. Need to look at output more closely.  $\odot$

### MUSC: tools & plotting

- ddh toolbox (and Ifa tools)
	- lfaminm: list LFA articles including min/max/mean/rms of the data
	- lfac: extract LFA article to STDOUT
- Many more DDH/LFA tools available but these two will do for now!
- <http://www.umr-cnrm.fr/gmapdoc/spip.php?article19>

### MUSC: tools & plotting

#### **NAME**

musc\_plot1Dts.sh - Plot MUSC lfa output

#### **USAGE**

```
musc_plot1Dts.sh -d <musc-data-dir> \lceil -h \rceil
```
#### **DESCRIPTION**

Script to produce MUSC time-series plots. Input: MUSC lfa data. Requires DDHTOOLBOX and Python.

#### **OPTIONS**

-d musc-data-dir

Specify PATH to MUSC OUTPUT data directory

-n lfa-name

LFA parameter name (as listed by lfaminm)

 $-1$ 

List available (LFA) parameters

-h Help! Print usage information.

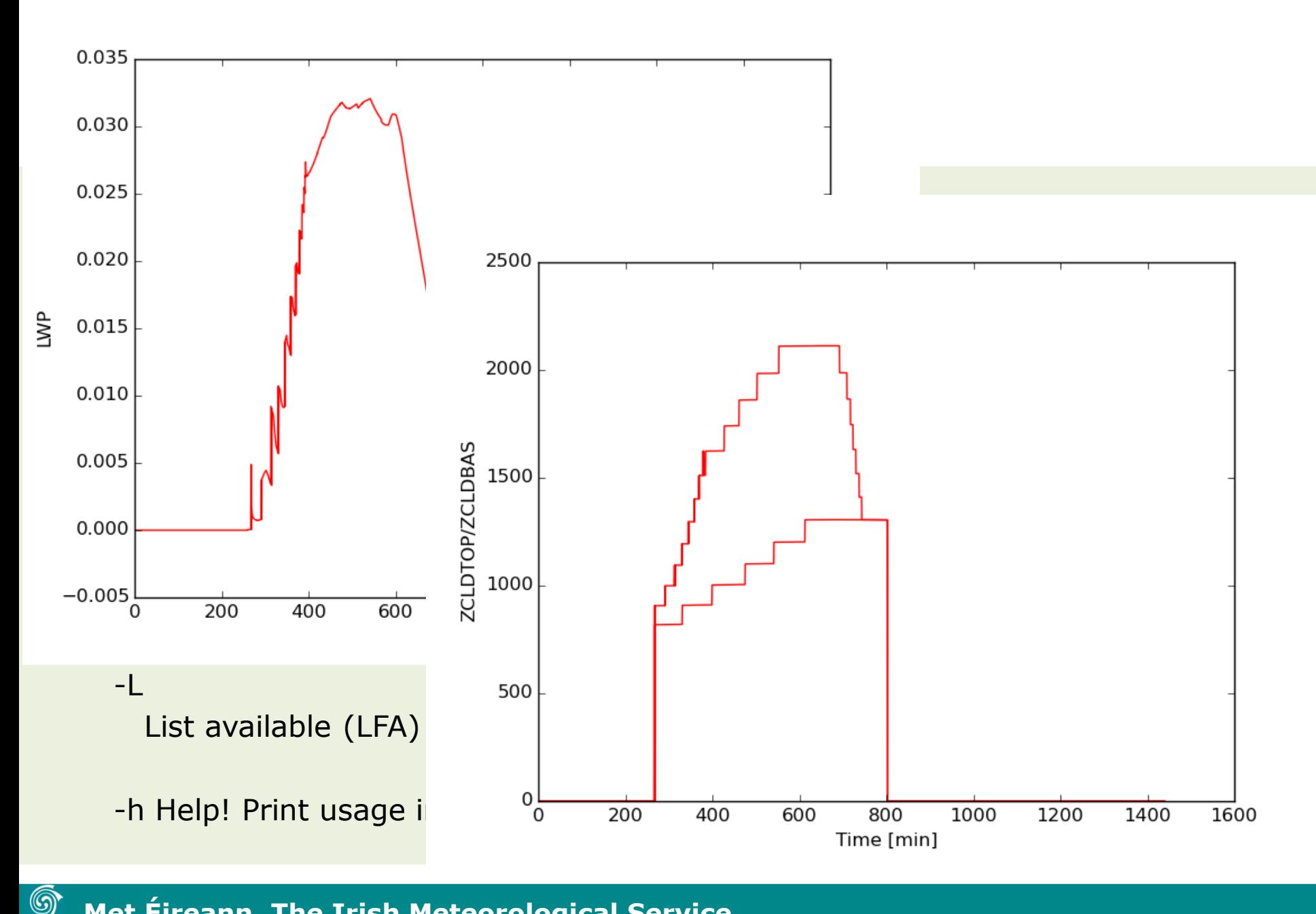

**Met Éireann, The Irish Meteorological Service**

## Plans

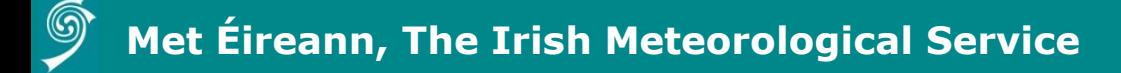

### MUSC Plans: In the pipeline

- Improved diagnostics/plotting
- Script convergence (based on user feedback)
- Larger user base (I hope)
- Improved (wiki) documentation

## MUSC Plans: On our wish list

• A comprehensive set of idealized tests

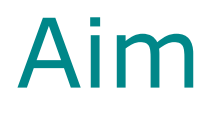

Provide an easy-to-use single column modelling environment with a selection of idealized test cases

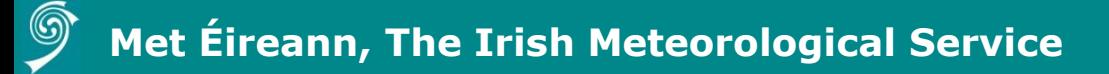